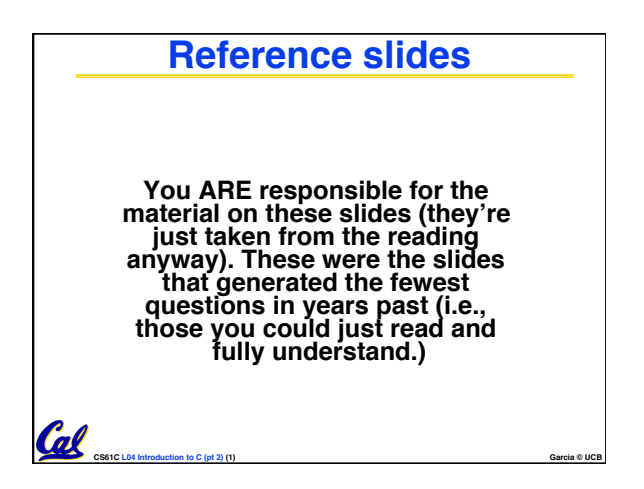

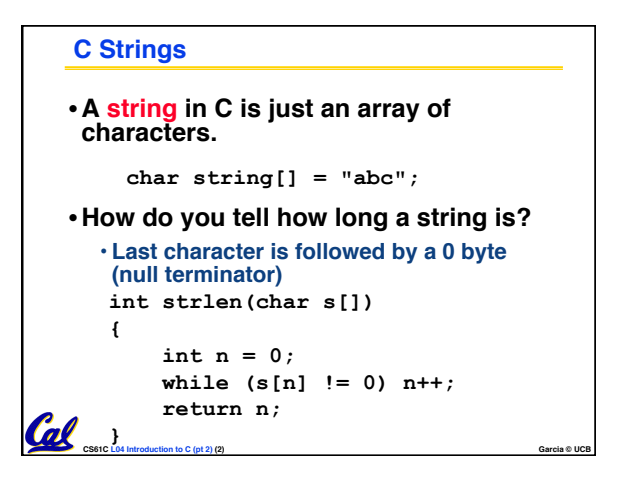

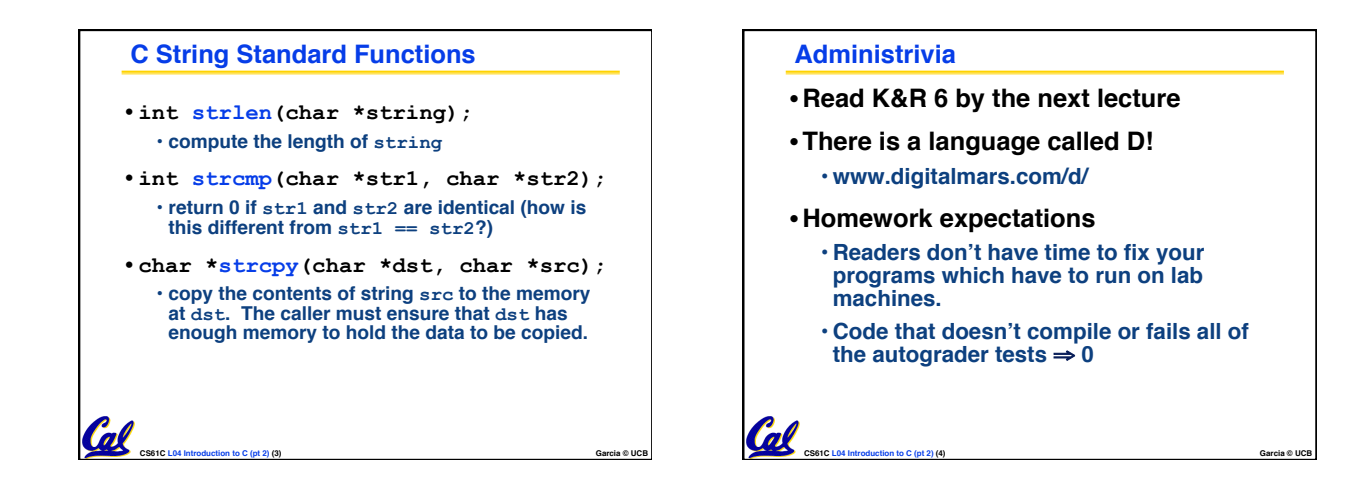

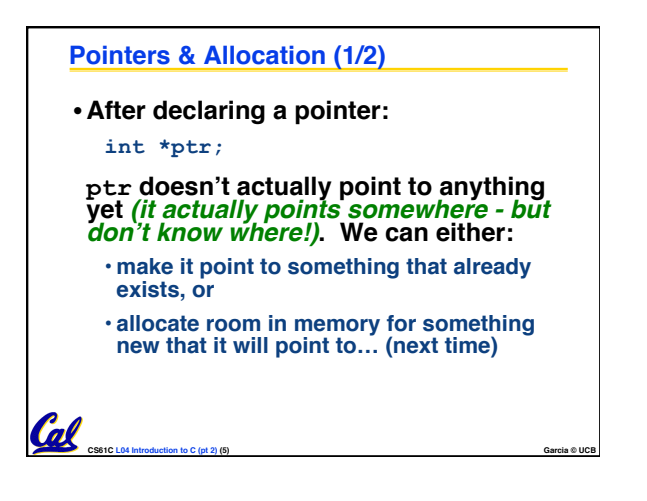

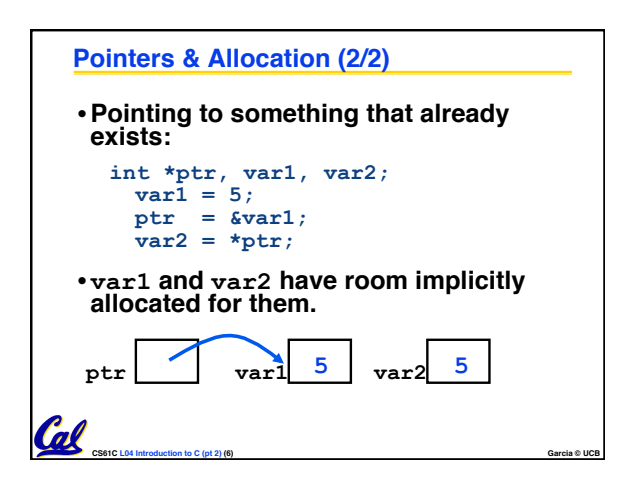

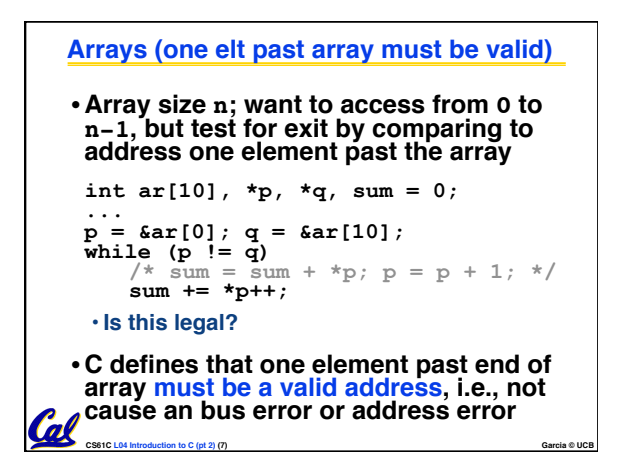

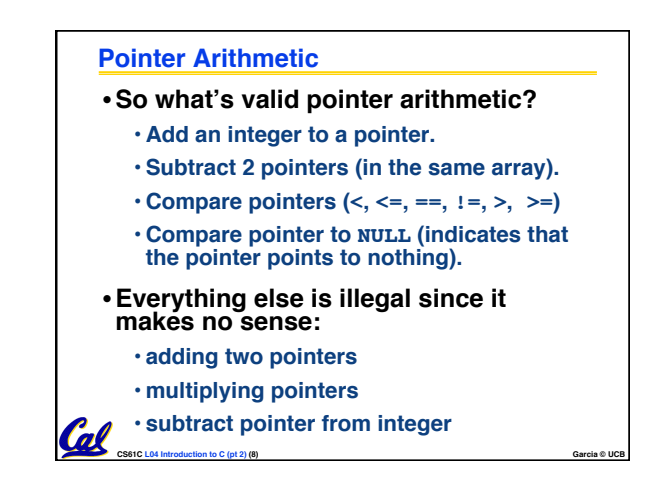

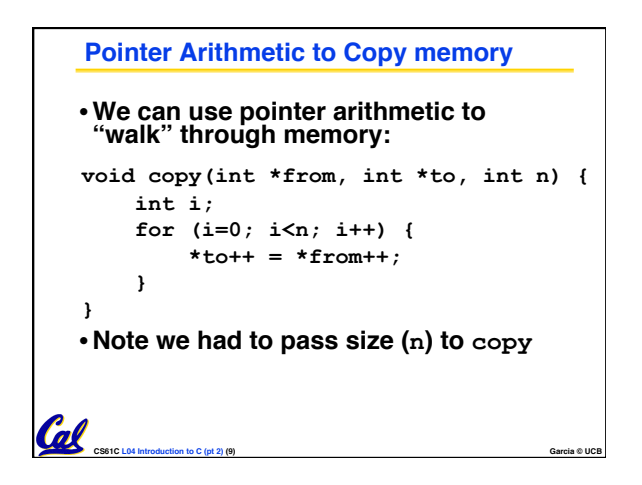

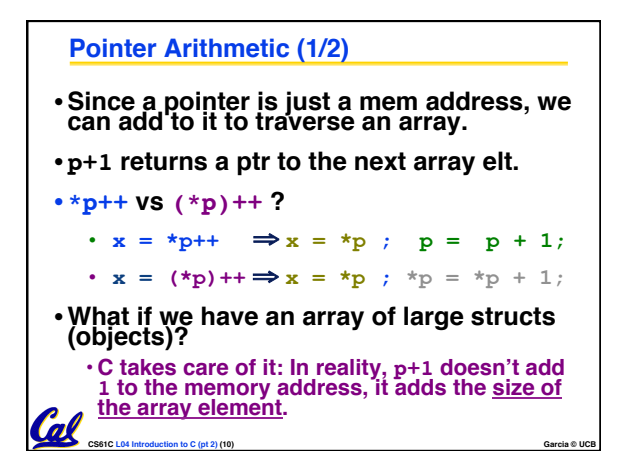

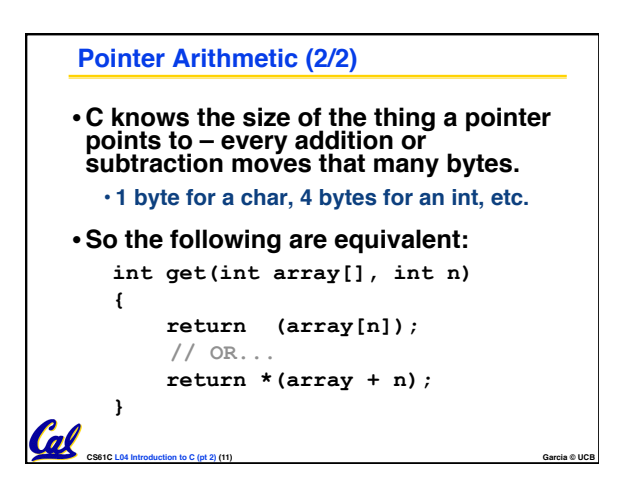

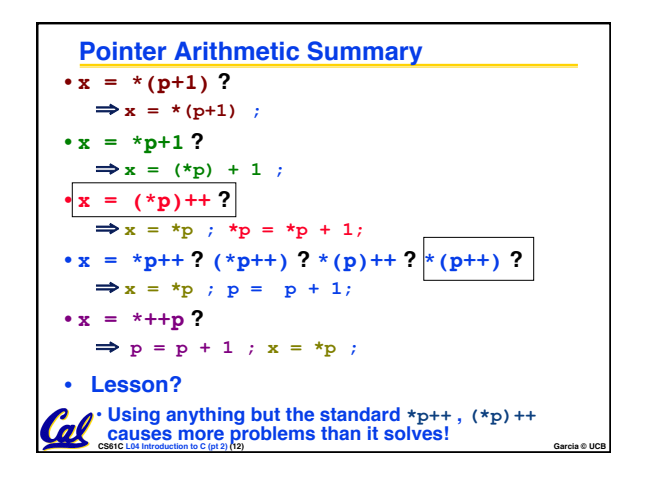

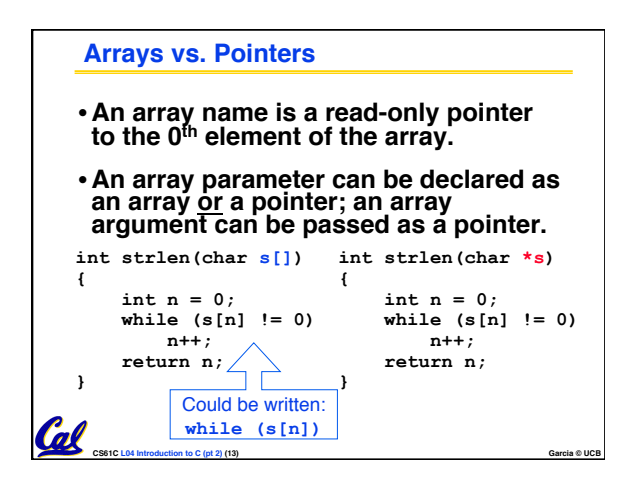

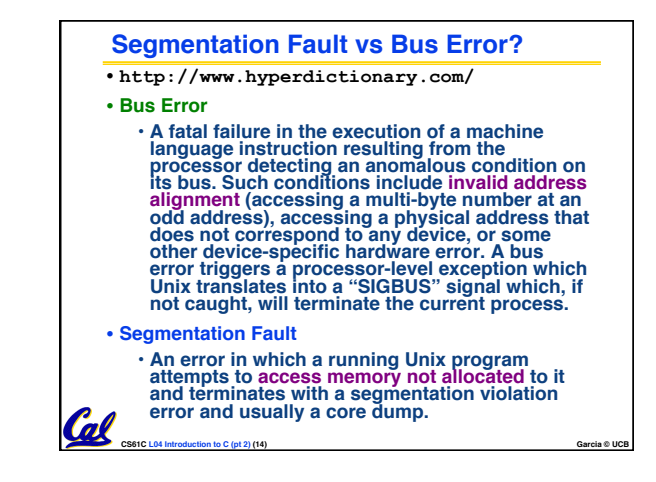

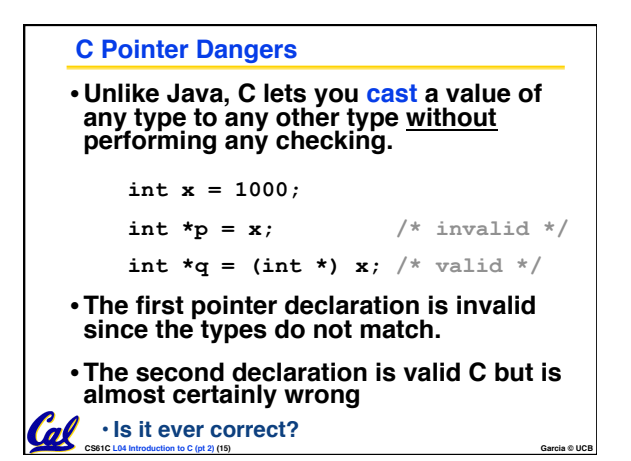

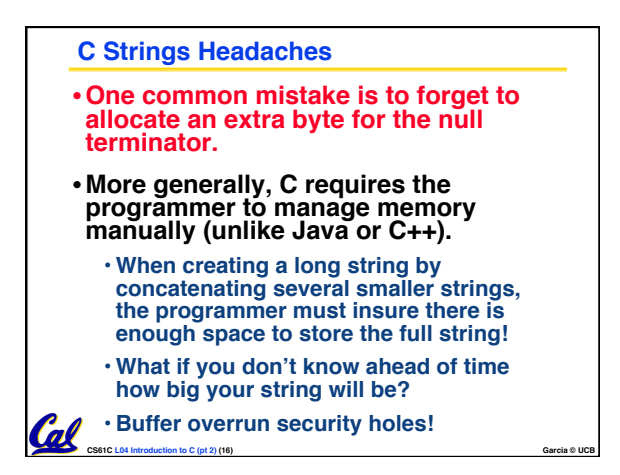

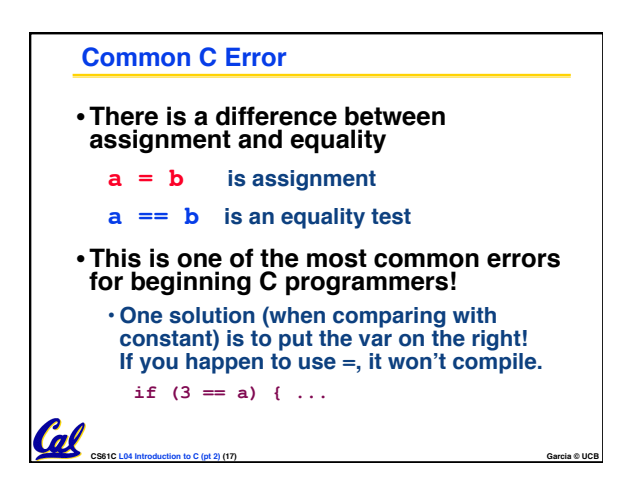

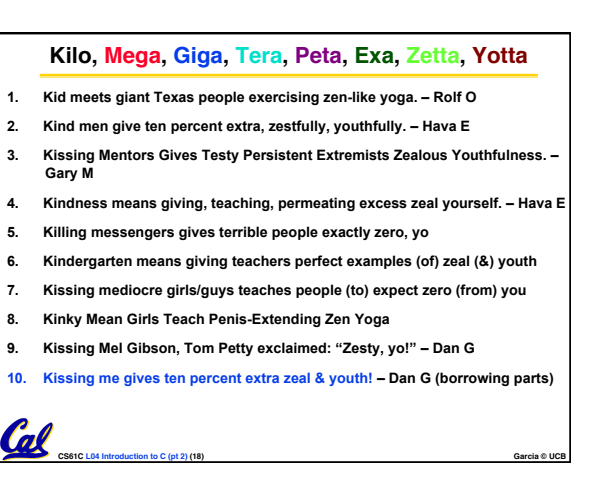

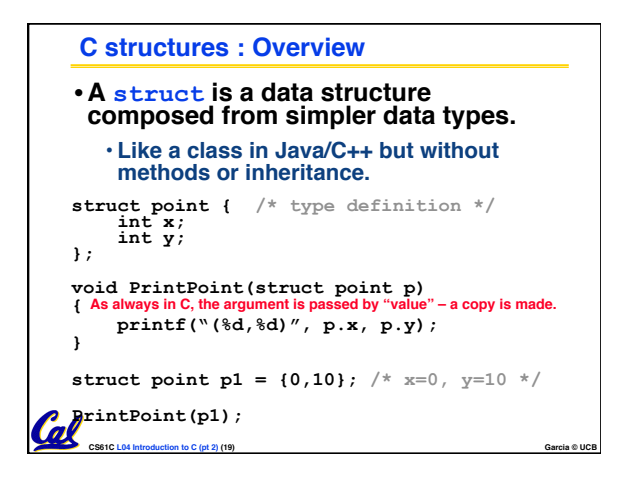

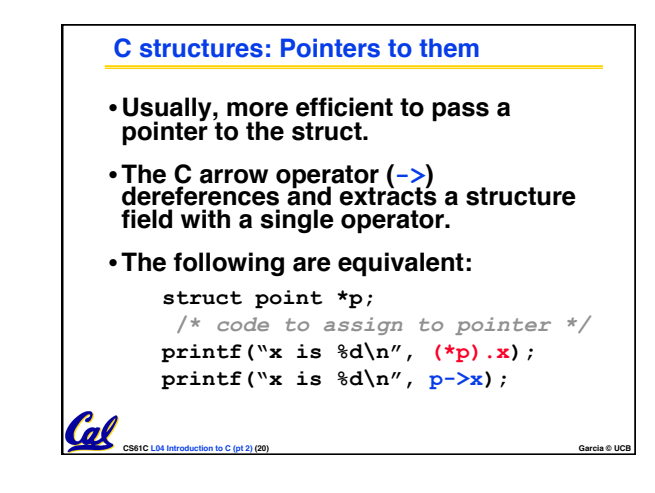

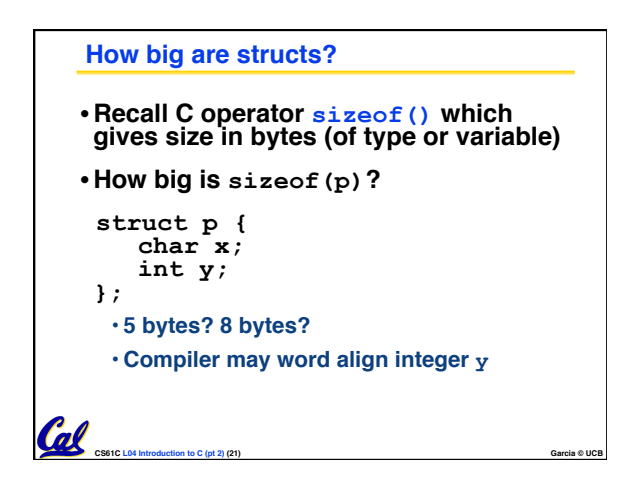

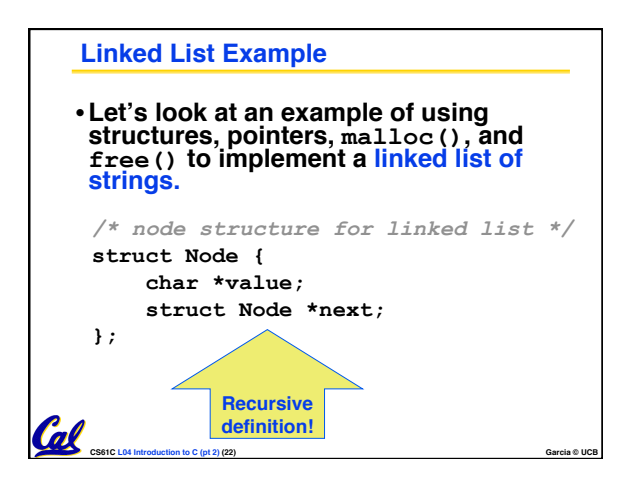

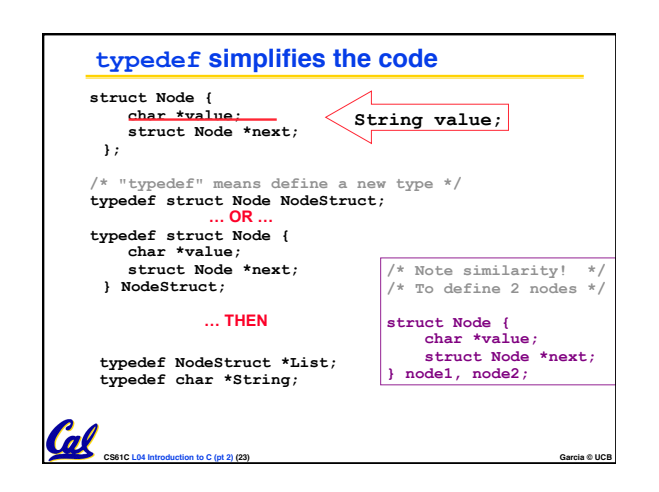

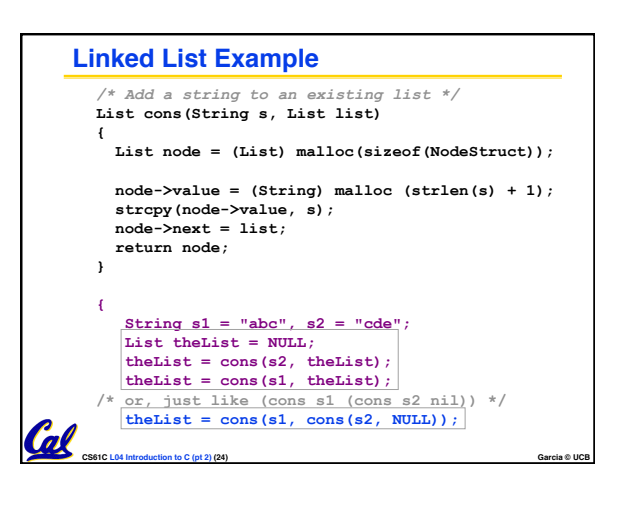

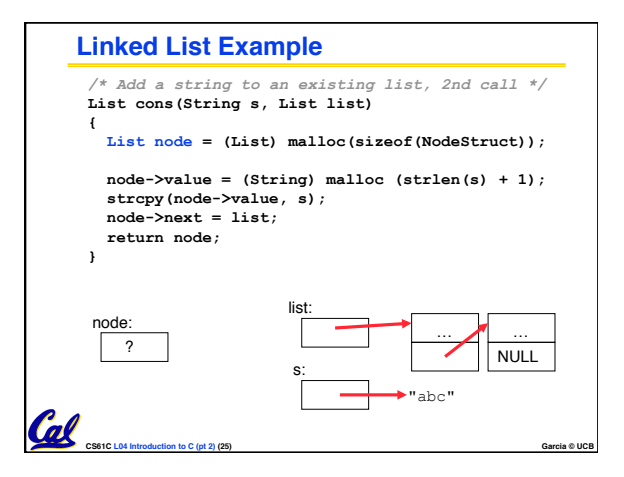

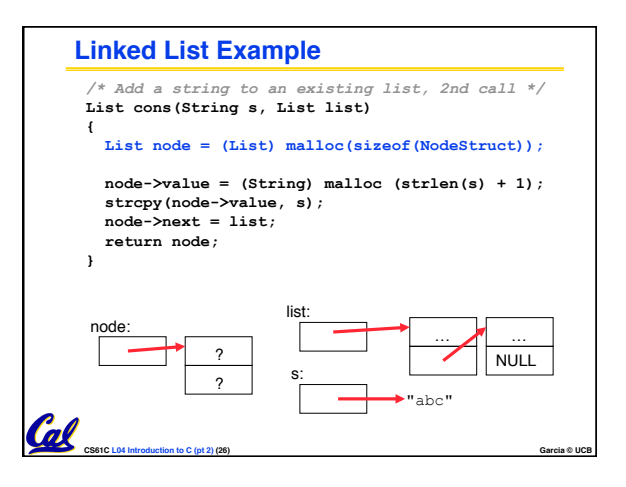

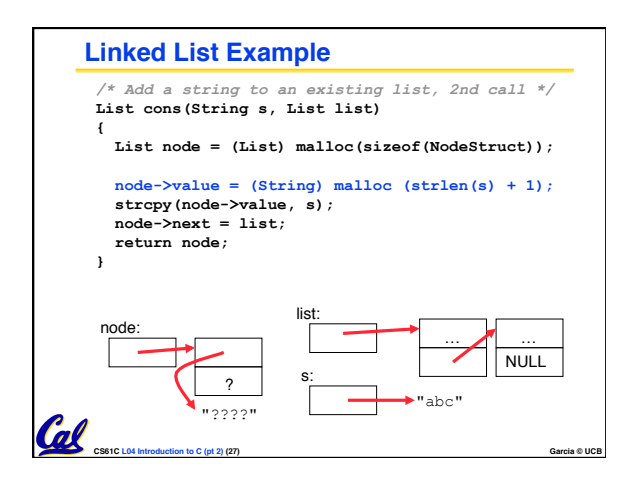

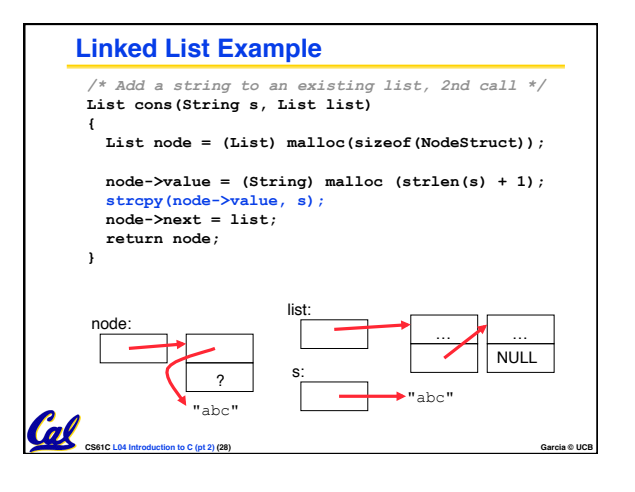

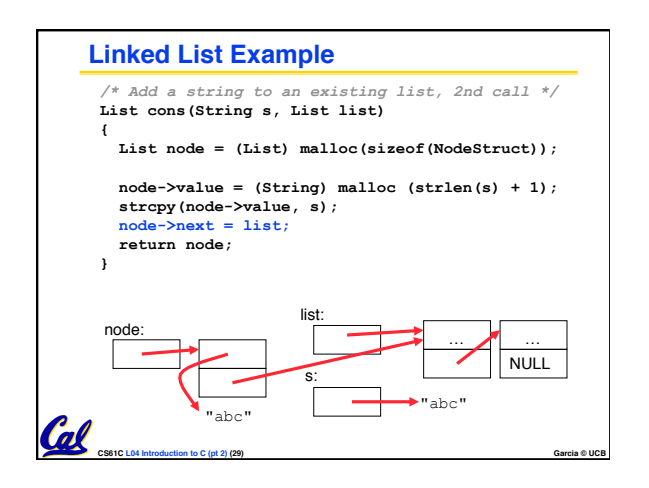

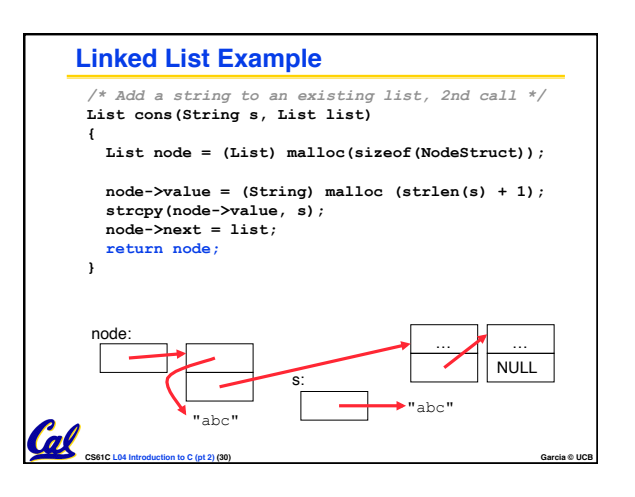

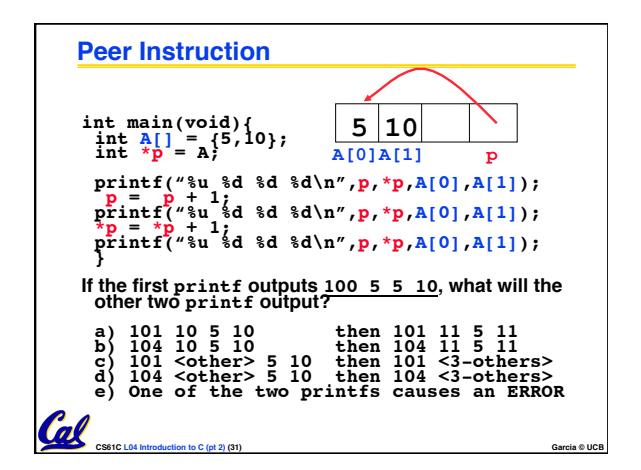

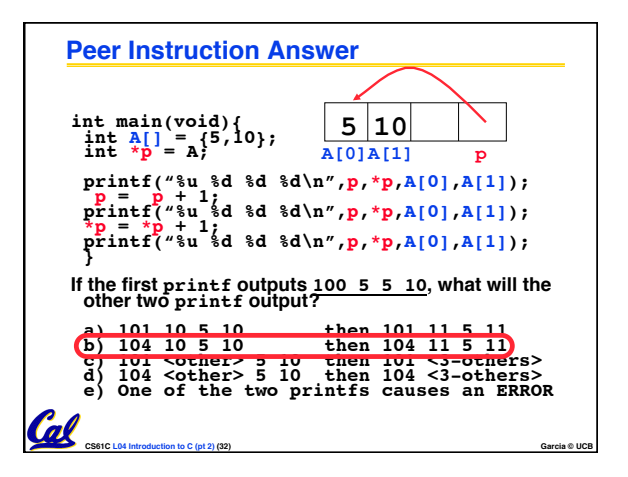

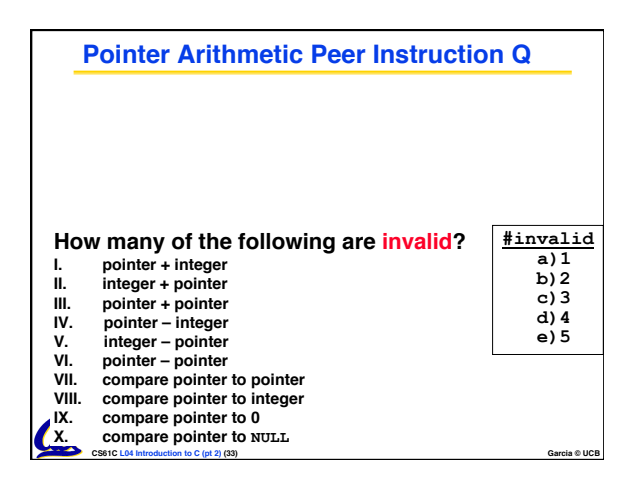

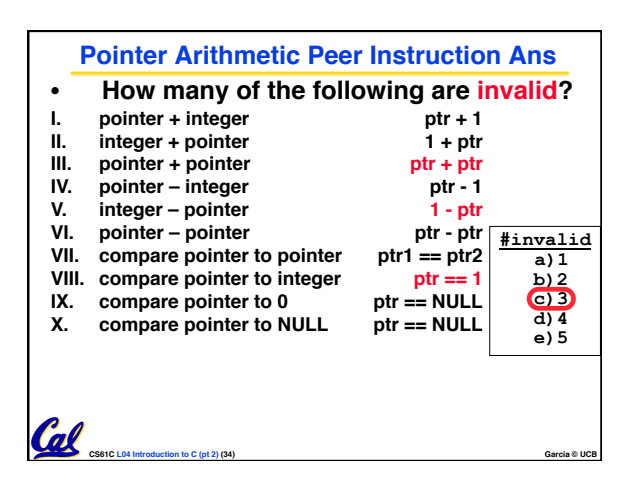

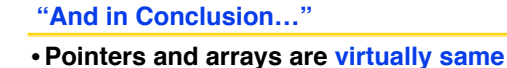

• **C knows how to increment pointers**

**CS61C L04 Introduction to C (pt 2) (35) Garcia © UCB**

• **Create abstraction with structures**